$\textbf{USB}$  UNIVERSAL SERIAL BUS

## **POWER COMMANDER 3**

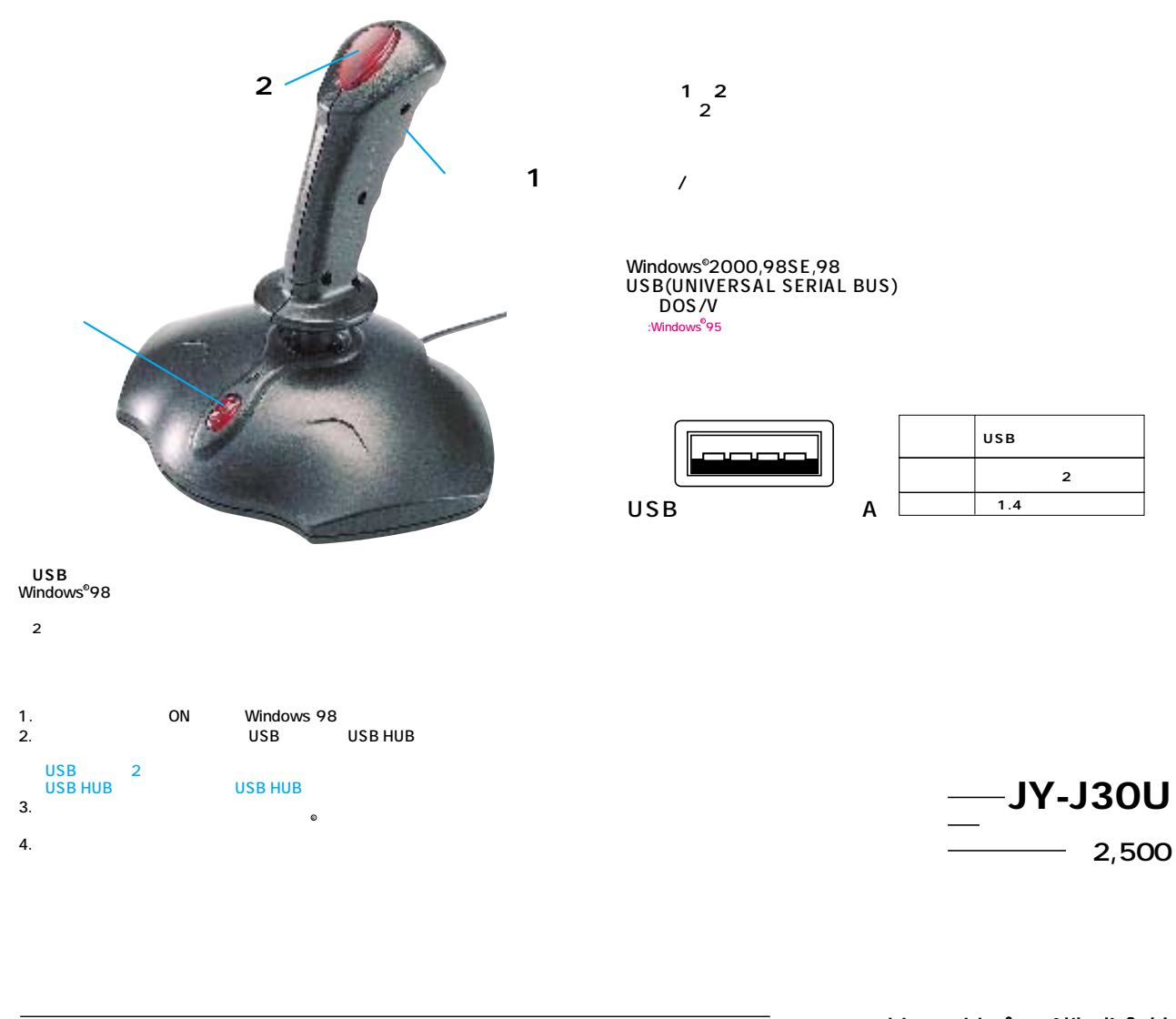

Windows

2000 7

サンワサプライ株式会社 **www.sanwa.co.jp** 00/07/HTIC